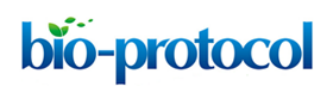

[www.bio-protocol.org/e2352](http://www.bio-protocol.org/e2352) 

Vol 7, Iss 11, Jun 05, 2017 DOI:10.21769/BioProtoc.2352

# **DNA-free Genome Editing of** *Chlamydomonas reinhardtii* **Using CRISPR and Subsequent Mutant Analysis**

Jihyeon Yu<sup>1,#</sup>, Kwangryul Baek<sup>2,#</sup>, EonSeon Jin<sup>2,\*</sup> and Sangsu Bae<sup>3,\*</sup>

<sup>1</sup>School of Biological Sciences, Seoul National University, Seoul, South Korea; <sup>2</sup>Department of Life Science, Hanyang University, Seoul, South Korea; <sup>3</sup>Department of Chemistry, Hanyang University, Seoul, South Korea

\*For correspondence: [esjin@hanyang.ac.kr;](mailto:esjin@hanyang.ac.kr) [sangsubae@hanyang.ac.kr](mailto:sangsubae@hanyang.ac.kr)

#Contributed equally to this work

**[Abstract]** We successfully introduced targeted knock-out of gene of interest in *Chlamydomonas reinhardtii* by using DNA-free CRISPR. In this protocol, the detailed procedures of an entire workflow cover from the initial target selection of CRISPR to the mutant analysis using next generation sequencing (NGS) technology. Furthermore, we introduce a web-based set of tools, named CRISPR RGEN tools [\(http://www.rgenome.net/\)](http://www.rgenome.net/), which provides all required tools from CRISPR target design to NGS data analysis.

**Keywords:** Genome editing, CRISPR-Cas9, Microalgae, Ribonucleoproteins, *Chlamydomonas reinhardtii*, DNA-free transformation

**[Background]** We recently reported (Baek *et al*., 2016) a one-step transformation of the model green microalga *Chlamydomonas reinhardtii* (Harris, 2001) using preassembled Cas9 protein-guide RNA ribonucleoproteins (RNPs). The manner of DNA-free CRISPR-Cas9 delivery has several advantages such as no need for codon optimization and specific promoters in different species of microalgae. Furthermore, it reduces off-target effects and may also be less cytotoxic in cells because the Cas9 protein is transiently active and then degraded by endogenous proteases in cells (Kim *et al*., 2014). In addition, the resulting gene-edited microalgae could be exempt from genetically modified organism (GMO) regulations due to the absence of foreign DNA sequences. In this protocol, the detailed procedures of an entire workflow are contained from the initial target selection of CRISPR to the mutant analysis using NGS technology (Bae *et al*., 2014a and 2014b; Park *et al*., 2015 and 2017).

### **Materials and Reagents**

- A. Cas9 protein purification
	- 1. 1.5 ml Eppendorf tubes
	- 2. Sterile 50 ml conical tubes
	- 3. 10 ml syringe
	- 4. 0.45 μm syringe filter

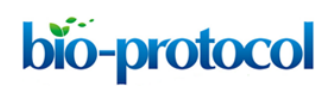

[www.bio-protocol.org/e2352](http://www.bio-protocol.org/e2352) 

Vol 7, Iss 11, Jun 05, 2017 DOI:10.21769/BioProtoc.2352

- 5. Protein concentrator-100K MWCO (Thermo Fisher Scientific, Thermo Scientific™, catalog number: 88533)
- 6. Poly-Prep Chromatography columns (Bio-Rad Laboratories, catalog number: 7311550)
- 7. BL21-Pro cells
- 8. pET28 plasmid containing 6xHis-SpCas9 (Addgene)
- 9. Kanamycin
- 10. Lysozyme
- 11. PMSF
- 12. Ni-NTA agarose beads (QIAGEN, catalog number: 30210)
- 13. Bradford reagent (Bio-Rad Laboratories, catalog number: 5000205)
- 14. Bovine serum albumin (BSA)
- 15. Sodium chloride (NaCl)
- 16. Tryptone
- 17. Yeast extract
- 18. IPTG
- 19. Sodium phosphate monobasic (NaH2PO4)
- 20. Imidazole
- 21. Sodium hydroxide (NaOH)
- 22. HEPES
- 23. Ethylenediaminetetraacetic acid (EDTA)
- 24. DL-dithiothreitol (DTT)
- 25. Sucrose
- 26. Glycerol
- 27. LB medium (see Recipes)
- 28. 1 M IPTG stock (see Recipes)
- 29. Lysis buffer (see Recipes)
- 30. Wash buffer (see Recipes)
- 31. Elution buffer (see Recipes)
- 32. Cas9 storage buffer (see Recipes)
- B. *In vitro* transcription and library PCR
	- 1. 1.5 ml Eppendorf tubes
	- 2. Forward and reverse oligos (see Tables 1 and 2)

### **Table 1. Pre-index primers**

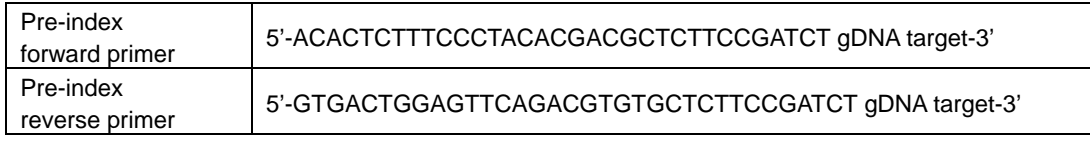

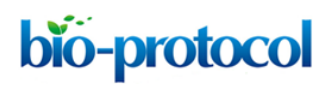

Vol 7, Iss 11, Jun 05, 2017 DOI:10.21769/BioProtoc.2352

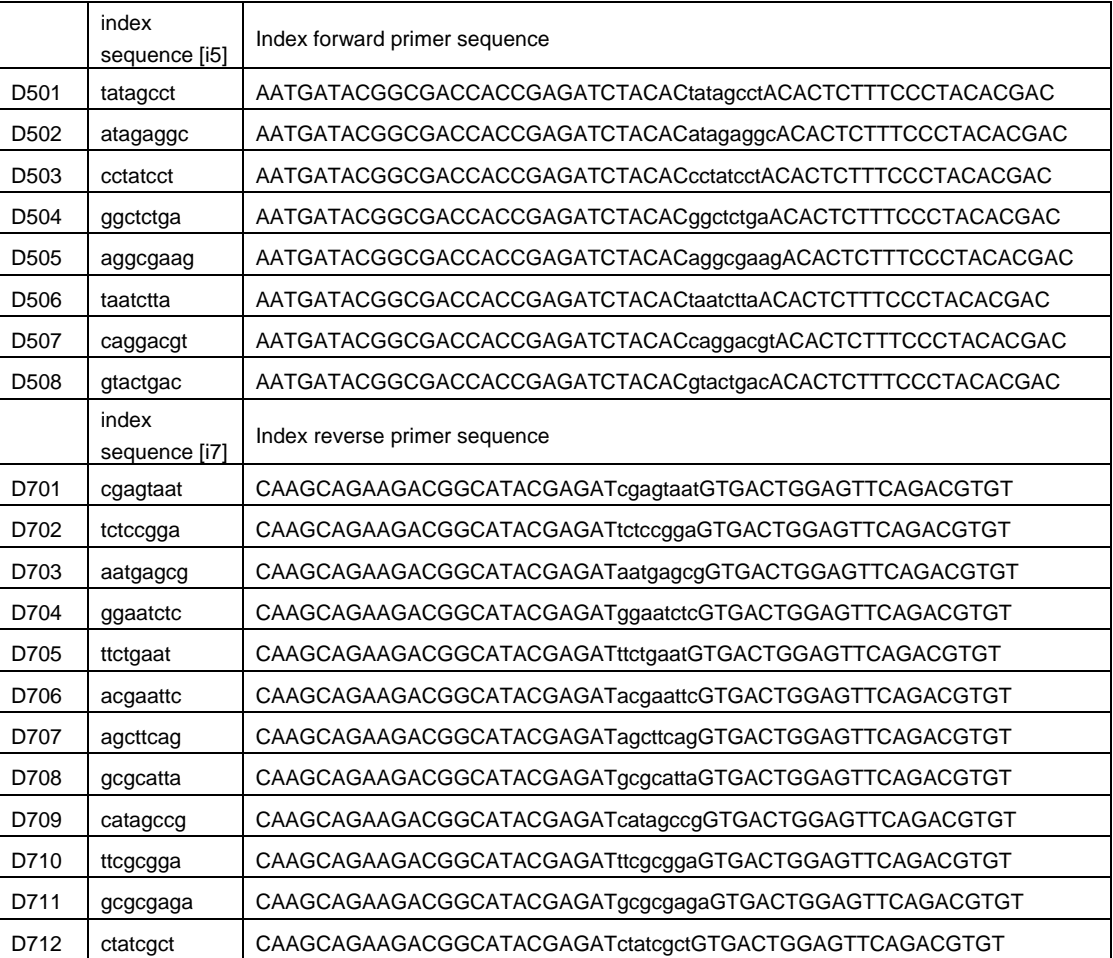

#### **Table 2. Index primer sequences**

- 3. dNTP mix
- 4. Phusion DNA polymerase (Thermo Fisher Scientific, Thermo Scientific™, catalog number: F530L)
- 5. PCR purification kit
- 6. ATP, CTP, GTP, UTP, 100 mM MgCl2, DEPC-treated water
- 7. T7 RNA polymerase (New England Biolabs, catalog number: M0251L)
- 8. DNase I (RNase-free) (New England Biolabs, catalog number: M0303L)
- 9. RNase inhibitor murine (New England Biolabs, catalog number: M0314L)
- 10. RNeasy MinElute Cleanup Kit (QIAGEN, catalog number: 74204)
- 11. Illumina Miseq Reagent Kit (v2)

## C. Transfection

- 1. 1.5 ml Eppendorf tubes
- 2. Sterile 15 ml and 50 ml conical tubes
- 3. Purified Cas9 protein and sgRNA
- 4. *Chlamydomonas reinhardtii* strains CC-4349 cw15 mt-(Chlamydomonas Resource Center)

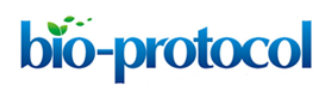

[www.bio-protocol.org/e2352](http://www.bio-protocol.org/e2352) 

Vol 7, Iss 11, Jun 05, 2017 DOI:10.21769/BioProtoc.2352

- 5. PCR DNA purification kit (MG Med, catalog number: MD008)
- 6. TAP medium (Harris, 1989 or Thermo Fisher Scientific, Gibco™, catalog number: A1379801)
- 7. TAP sucrose solution (see Recipes)
- 8. TAP agar plates (see Recipes)
- 9. Top agar (see Recipes)

### **Equipment**

- A. Cas9 protein purification
	- 1. Centrifuge: swing rotor (LaboGene, model: 1580R)
	- 2. Sonicators (Qsonica, model: Q125)
	- 3. Pipettes
	- 4. Shaking incubator (JS Research, model: JSSI-300C)
- B. *In vitro* transcription and library PCR
	- 1. Incubator (JS Research, model: JSGI-050T)
	- 2. Thermal cycler (Bio-Rad Laboratories, model: C1000 Touch™ Thermal Cycler)
	- 3. Micro centrifuge (LaboGene, model: 1730R)
	- 4. Spectrophotometer
- C. Transfection
	- 1. 100 ml flask
	- 2. Spectrophotometer (GE Healthcare, Amersham Biosciences, model: Ultrospec 2100 pro)
	- 3. Hemocytometer (Marienfeld-Superior, catalog number : 0650030)
	- 4. Microscope (Olympus, model: CH30)
	- 5. Micro high speed centrifuge (Hanil, model: MICRO 17TR)
	- 6. Orbital shaker (N-biotek, model: NB-101M)
	- 7. Clean bench (BioFree, model: BF-150BSC)
	- 8. Electroporation device (Bio-Rad Laboratories, model: Gene Pulser Xcell™ Electroporation Systems)
	- 9. Electroporation cuvettes (Bio-Rad Laboratories, 0.4 cm gap)

### **Procedure**

- A. CRISPR target selection for creating gene knock-outs of interest
	- 1. Obtain the coding sequence (CDS) of the gene of interest from an appropriate database. We use Phytozome from JGI [\(https://phytozome.jgi.doe.gov/pz/portal.html#\)](https://phytozome.jgi.doe.gov/pz/portal.html) (Figure 1).

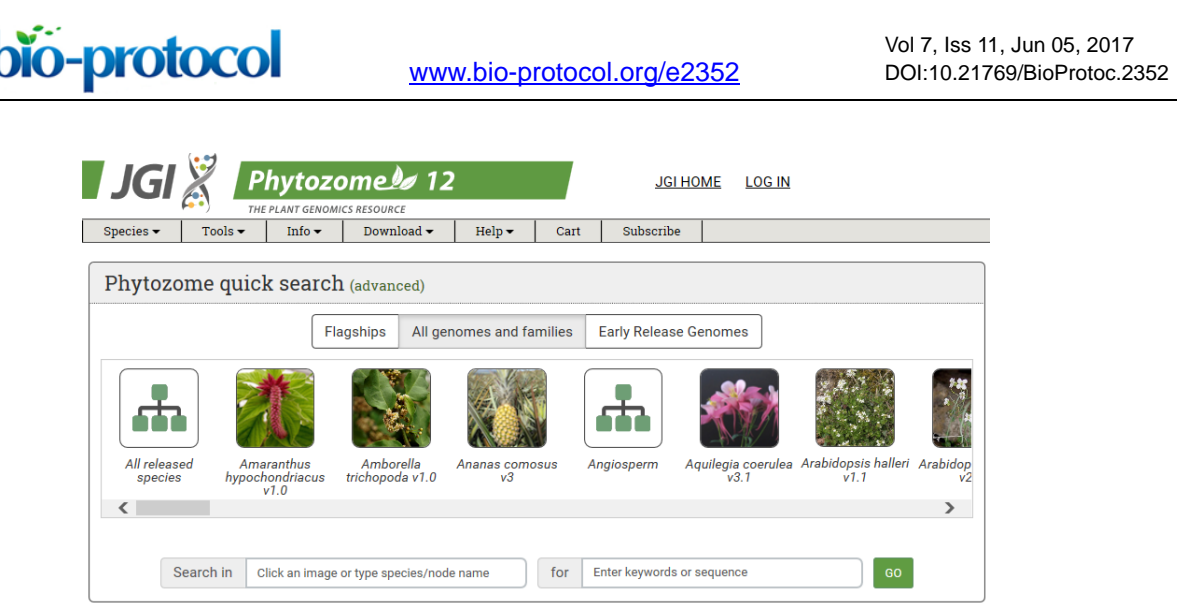

**Figure 1. Main page of Phytozome: The plant genome database.** The coding sequence information of each gene can be obtained from Phytozome database.

2. For target design, we use CRISPR RGEN tools [\(http://www.rgenome.net/\)](http://www.rgenome.net/), a web-based set of tools for CRISPR target design and next-generation sequencing (NGS) data analysis (Figure 2).

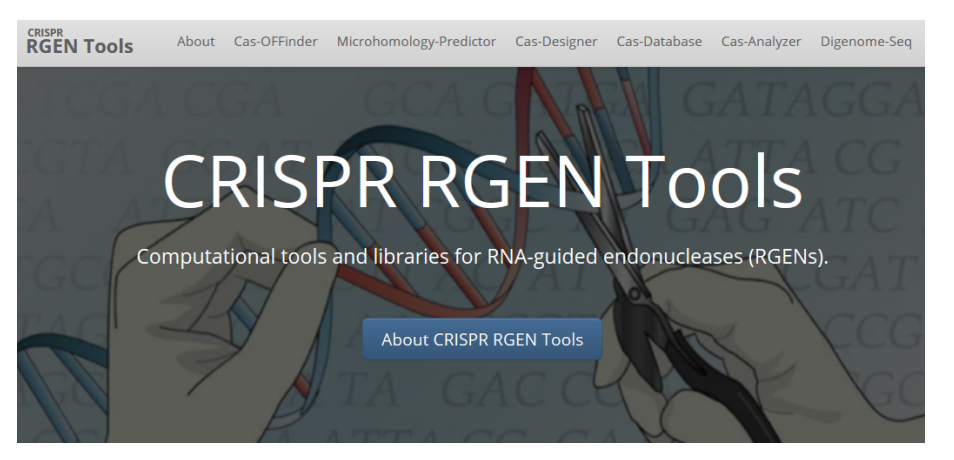

**Figure 2. Main page of CRISPR RGEN Tools.** A web-based set of tools which provides all required tools from CRISPR target design to NGS data analysis.

3. In Cas-Designer, select the type of CRISPR endonuclease, such as SpCas9 from *Streptococcus pyogenes*, and the target genome, in this casethat of the model organism *Chlamydomonas reinhardtii*. Cas-Designer now contains the versions 4 and 5 of it at 'Plants' organism type on our website. Then insert the CDS of the gene of interest in the 'Target Sequence' box. We recommend choosing target sites within the first half of the full CDS to increase the probability of generating complete knock-out mutations (Figure 3).

Vol 7, Iss 11, Jun 05, 2017

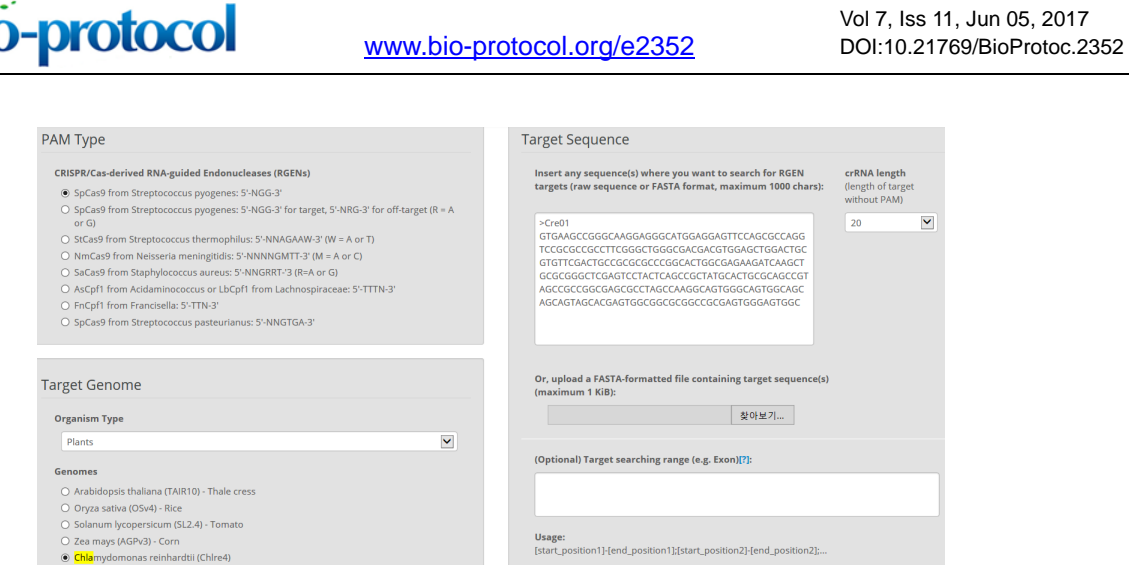

**Figure 3. Overview of Cas-Designer.** Users can select various types of CRISPR endonucleases and the target genome including *Chlamydomonas reinhardtii* (versions 4 or 5).

4. Choose several targets among the candidates from Cas-Designer. You should avoid targets that are associated with potential off-target sites bearing 1-2 mismatches compared to the on-target. Targets with GC content ranging from 30 to 70% and higher out-of-frame scores are recommended (Figure 4).

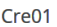

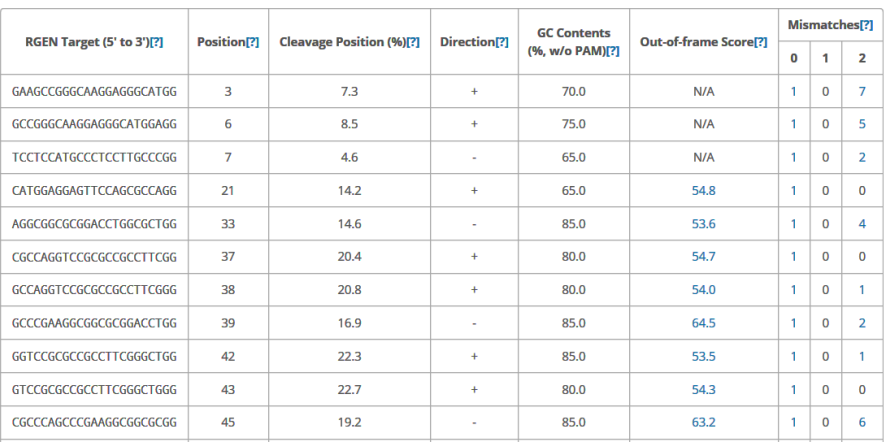

**Figure 4. An example data of an output table from Cas-Designer.** Cas-Designer shows possible CRISPR target sites from input sequences along with useful information such as GC content, out-of-frame score, and off-target information.

*Note: N/A means 'not applicable' due to the lack of flanking DNA nucleotides.*

- B. Purification of recombinant Cas9 protein
	- 1. Transform 50 μl competent BL21-Pro cells with a pET28 vector containing 6xHis-SpCas9.
	- 2. Spread the cells on an agar plate containing kanamycin. Incubate the plate overnight at 37 °C.
	- 3. Inoculate 10 ml LB medium containing 50 μg/ml kanamycin in a conical tube with a single colony from the plate. Grow to saturation overnight at 37 °C with shaking at 200 rpm.

bio-protocol

[www.bio-protocol.org/e2352](http://www.bio-protocol.org/e2352) 

Vol 7, Iss 11, Jun 05, 2017 DOI:10.21769/BioProtoc.2352

- 4. The next morning, inoculate 200 ml of LB medium containing kanamycin in a flask with 2 ml saturated overnight culture.
- 5. Grow the cells at 37 °C with shaking at 200 rpm to mid-log phase (to an OD $_{600}$  of approximately  $0.4 - 0.5$ ).
- 6. Add 160 μl of 1 M IPTG (0.8 mM final concentration) and incubate the cells overnight at 18 °C with shaking at 200 rpm.
- 7. Transfer the culture to a 50 ml conical centrifuge tube and pellet the cells by centrifuging for 20 min at 3,000 *x g* and 4 °C. Discard the supernatant and repeat the harvest in the same tube.
- 8. Re-suspend the cell pellets in 10 ml lysis buffer (see Recipes).
- 9. Add 20 mg lysozyme and 100 μl of 100 mM PMSF (1 mM final concentration).
- 10. Incubate 1 h on ice.
- 11. Sonicate the cells in a conical tube on ice (amplitude 25%, 1 sec ON/ 1 sec OFF, pulse 30 times). Repeat the sonication process 5 times.
- 12. Transfer the sonicated cells to a 1.5 ml microtube using micropipette and pellet debris by centrifuging at 4 °C, 11,000 *x g* for 30 min.
- 13. Filter the supernatant through a 0.45-μm syringe filter and collect it in a 50 ml conical tube.
- 14. Add 2 ml Ni-NTA agarose to the lysate. Swirl agarose beads before adding. Incubate for 1 h with rotation at 4 °C.
- 15. Transfer the mixture to a chromatography column with pipette. Collect the flow-through in a conical tube.
- 16. Wash the column with 10 ml wash buffer (see Recipes). Collect this first batch of wash buffer in a conical tube.
- 17. Repeat the wash. Collect the second batch of wash buffer in a conical tube.
- 18. Elute the bound protein with 10 ml elution buffer (see Recipes). Collect the eluate in 1 ml sequential aliquots in 10 microtubes.
- 19. Using a Bradford assay, determine the protein concentration in each fraction.
- 20. Apply the eluate that contains the fusion protein to a protein concentrator (100K MWCO).
- 21. Centrifuge at 4 °C, 3,000 *x g* until the sample volume is reduced by 90%.
- 22. Apply 4 ml protein storage buffer (see Recipes) and centrifuge at 4 °C, 3,000 *x g*, until the volume is reduced by 90%.
- 23. Elute the protein on the filter with 300 μl protein storage buffer.
- 24. Measure the protein concentration through Bradford assay with standard BSA in the spectrophotometer (the final concentration of SpCas9 should be approximately ~10 mg/ml). *Notes:*

- *a. Identify which samples from each step contain the fusion protein by SDS-PAGE.*
- *b. You should verify the activity of Cas9 protein using an in vitro cleavage assay.*

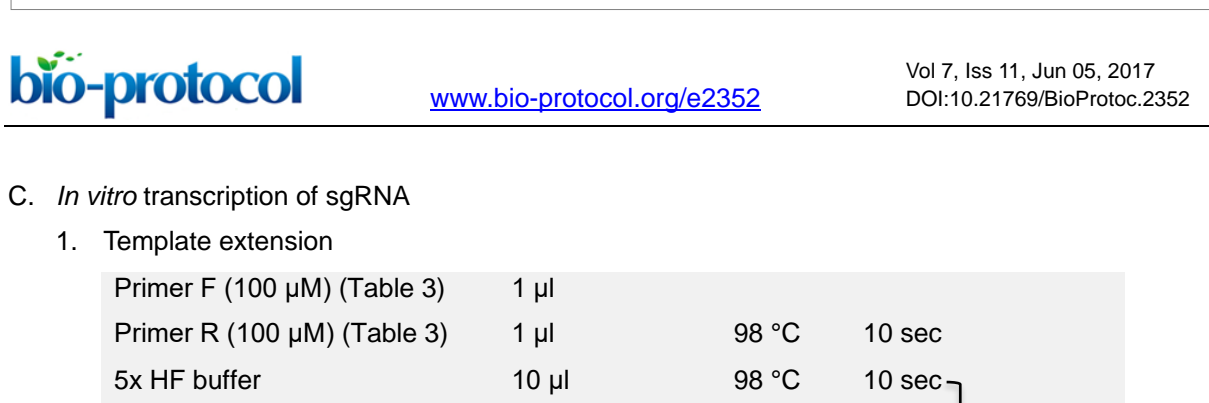

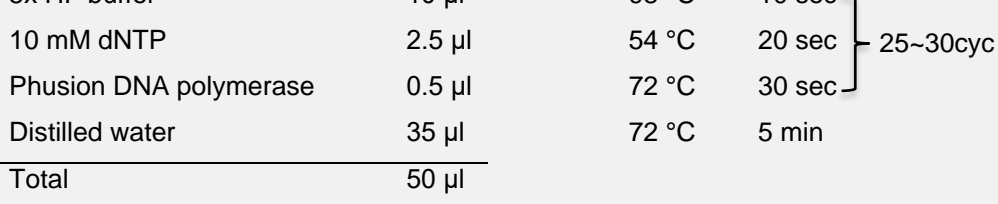

After template extension, purify DNA using a PCR purification kit.

*Note: Purified DNA template can be stored at -20 °C.* 

# **Table 3. Oligos for** *in vitro* **transcription**

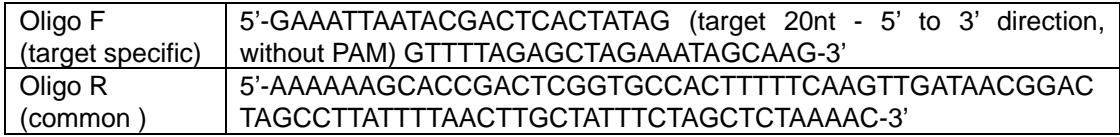

2. *In vitro* transcription reaction

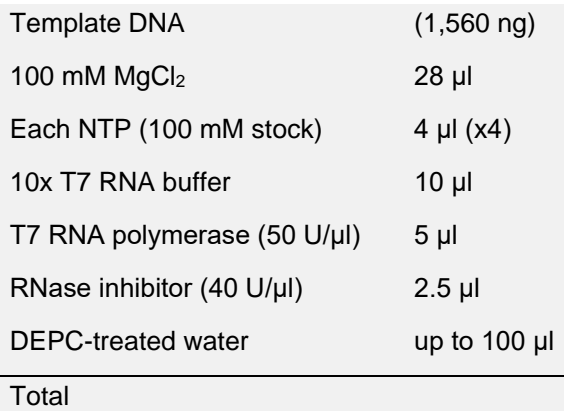

4 h-overnight reaction, 37 °C water bath or incubator.

- 3. Removal of DNA template
	- a. Add 11 μl DNase I buffer
	- b. Add 1 μl (2 U/μl) DNase I in 100 μl reaction
	- c. Incubate at 37 °C, 30 min
- 4. RNA purification
	- a. Use an RNA cleanup kit following the manufacturer's manual.
	- b. Elute RNA in 10~25 μl DEPC treated water or RNase-free water. The final RNA concentration should be 5-15 μg/μl.

*Note: RNA should be stored at -80 °C until the Chlami cells ready.*

bio-protocol

# [www.bio-protocol.org/e2352](http://www.bio-protocol.org/e2352)

Vol 7, Iss 11, Jun 05, 2017 DOI:10.21769/BioProtoc.2352

# D. Transfection of ribonucleoproteins (RNPs) to *Chlamydomonas*

- 1. Preparation of cells and RNP complex for transformation
	- a. Cultivate the *Chlamydomonas* cells mixotrophically (in the light with acetate) in 50 ml liquid TAP medium at 25 °C under continuous light (50-70 umol photons  $m^2$  sec<sup>-1</sup>) in a 100 ml flask with shaking at 90 rpm until the cell density reaches an  $OD<sub>750</sub>$  of 0.3-0.5 as measured by a spectrophotometer.
	- b. Estimate the cell density with a hemocytometer and microscope.
	- c. Harvest 5 x 105 cells by centrifugation in the 1.5 ml Eppendorf tubes (2,000 *x g*, 3 min, room temperature), discard the supernatant, and resuspend the cells in 250 μl of TAP sucrose solution (see Recipes) by gently pipetting (prepare one aliquot of cells per transformation reaction).
	- d. To prepare the RNP complex, premix purified Cas9 protein (200 μg) with *in vitro* transcribed sgRNA (140 μg) in the 1.5 ml Eppendorf tubes and incubate for 10 min at room temperature (prepare one aliquot of RNP complexes per transformation reaction).
	- e. Add the RNP complex to the resuspended cells and gently tap the tube.
	- f. Transfer 250 μl (+ volume of the RNP complex) of the transformation mixture to an electroporation cuvette.
	- g. Incubate at room temperature for 5 min.
- 2. Electroporation of RNP complex
	- a. Set parameters in the electroporation device (Bio-Rad Laboratories) (voltage: 600 V, capacity: 50 μF, resistance: infinity).
	- b. Gently tap the cuvette to mix the contents and place the cuvette in the cuvette chamber.
	- c. Electroporate the cells and then resuspend them by gently pipetting in 750 μl of TAP sucrose solution (total volume, 1 ml).
	- d. Transfer all of the transformation mixture into a 15 ml conical tube.
	- e. To obtain single mutant colonies, immediately transfer 2-4 x  $10^3$  cells (4-6 µl) from the transformation mixture to a new 15 ml conical tube and then plate them on a 1.5% TAP agar plate (see Recipes) using top agar (see Recipes). After transformation, 400-600 colonies generally appear (Figure 5).

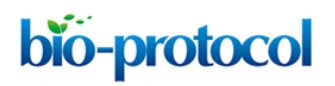

[www.bio-protocol.org/e2352](http://www.bio-protocol.org/e2352) 

Vol 7, Iss 11, Jun 05, 2017 DOI:10.21769/BioProtoc.2352

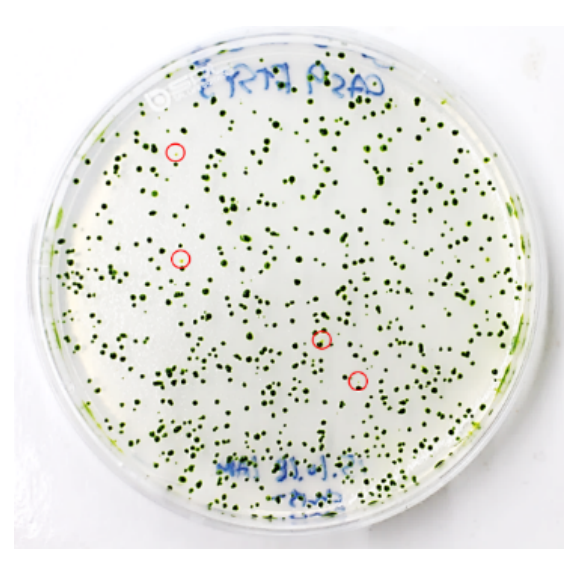

**Figure 5. Visual coloration examination to investigate CpFTSY gene knockout.** Red circles indicate the putative CpFTSY knockout mutant lines which have pale green colors grown on TAP agar medium.

- f. Incubate the rest of the cells for 12 h in dim light (5-10 µmol photons  $m^2$  sec<sup>-1</sup>), after which they should be harvested for genomic DNA extraction for use in targeted deep-sequencing analysis.
- E. Preparation of NGS library using PCR
	- 1. Deep sequencing library preparation by PCR amplification
		- a. (Optional) Target gene ( $\sim$ cleavage site  $\pm$  250 bp) amplification For successful library construction, we recommend amplifying the target gene, which should include the cleavage site  $\pm 250$  bp, first. We use Phusion DNA polymerase (Thermo).
		- b. Pre-indexing PCR (~25 cycles)

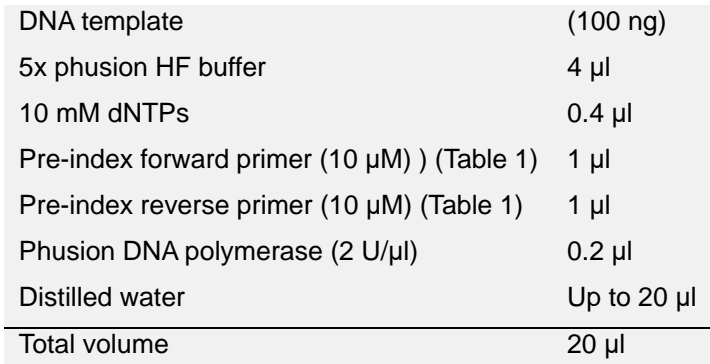

For paired-end sequencing, the DNA library must have two adapters that include the i5 and i7 indices. Amplify the target DNA using Phusion polymerase with the pre-index tailed primers.

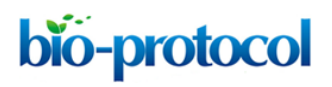

Vol 7, Iss 11, Jun 05, 2017 DOI:10.21769/BioProtoc.2352

*Note: We recommend that the length of the target DNA be ~250 bp for Miseq 300 cycles or ~450 bp for Miseq 500 cycles for optimal merging of the paired-end reads.*

c. Indexing PCR (~25 cycles)

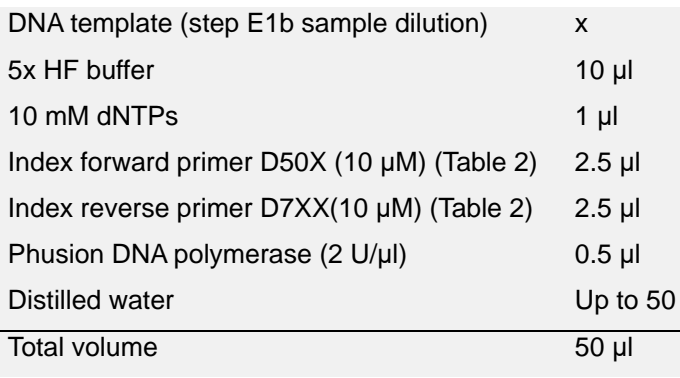

After the pre-indexed amplification, amplify the PCR products with universal index primers. Purify the amplicons using a PCR DNA purification kit and measure the concentration of library using a spectrophotometer.

2. Targeted deep sequencing

We perform targeted deep sequencing using an Illumina Miseq Reagent Kit (v2).

# **Data analysis**

- A. Analysis of targeted deep-sequencing data
	- 1. We use Cas-Analyzer in RGEN tools [\(http://www.rgenome.net/cas-analyzer/\)](http://www.rgenome.net/cas-analyzer/) (Figure 6).

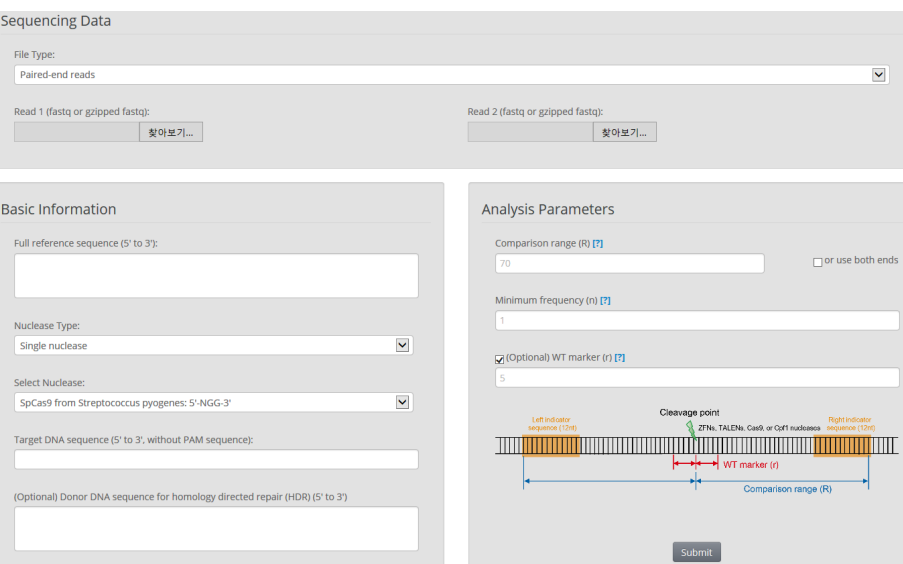

**Figure 6. Overview of Cas-Analyzer.** Users analyze their targeted deep-sequencing data using Cas-Analyzer without uploading any data to the server or local tool installation.

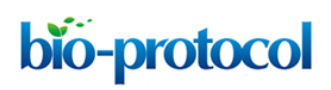

Vol 7, Iss 11, Jun 05, 2017 DOI:10.21769/BioProtoc.2352

- 2. Upload the NGS data files. Single-end reads, paired-end reads, and already merged sequencing data are allowed.
- 3. Input the reference sequence and target DNA sequence without the PAM (protospacer adjacent motif) sequences that are the recognition site of CRISPR endonucleases.
- 4. Submit the data.
- 5. The results contain information about mutation counts and frequencies in brief. Statistical data and detailed sequence alignment data are displayed further down on the page.
- B. Analysis of off-target mutations in an isolated mutant
	- 1. Find more detailed information about potential off-targets associated with each selected target in the *Chlamydomonas* genome using Cas-OFFinder. Select a mismatch number (typically 4) and DNA/RNA bulge size (typically 1) (Figure 7).

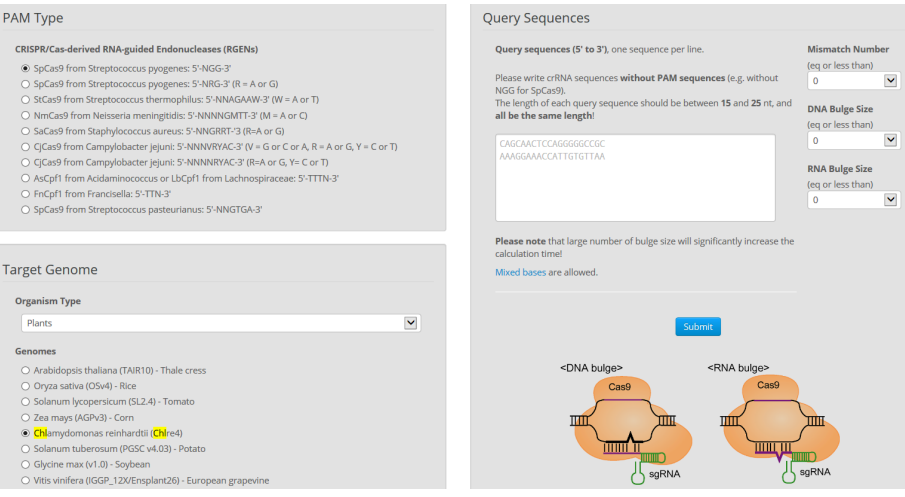

**Figure 7. Overview of Cas-OFFinder.** Cas-OFFinder [\(http://www.rgenome.net/cas-offinder/\)](http://www.rgenome.net/cas-offinder/) has a broad range of searching options on the number of mismatches (10 bp) and DNA or RNA bulges (2 bp).

- 2. Genomic DNA preparation from wild-type cells and isolated mutants.
- 3. For predicted off-targets, perform NGS library preparation, targeted deep sequencing (Procedure E), and NGS data analysis.

# **Recipes**

- 1. Cas9 protein purification
	- a. LB medium (for 1 L)
		- 10 g NaCl
		- 10 g tryptone
		- 5 g yeast extract

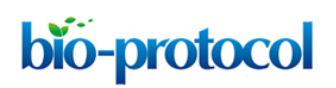

# [www.bio-protocol.org/e2352](http://www.bio-protocol.org/e2352)

Vol 7, Iss 11, Jun 05, 2017 DOI:10.21769/BioProtoc.2352

Distilled water

- b. 1 M IPTG stock
	- 2.383 g of IPTG

10 ml distilled water

- Filtered by syringe filter
- c. Lysis buffer, pH 7.4 (10 ml for 200 ml *E.coli* culture)
	- 50 mM NaH2PO4 300 mM NaCl
	- 10 mM imidazole
	- Distilled water
	- *Note: Adjust pH to 7.4 using NaOH, filtered.*
- d. Wash buffer, pH 7.4 (20 ml for 200 ml *E.coli* culture)
	- 50 mM NaH2PO4
	- 300 mM NaCl
	- 20 mM imidazole
	- Distilled water
	- *Note: Adjust pH to 7.4 using NaOH, filtered.*
- e. Elution buffer, pH 7.4 (10 ml for 200 ml *E.coli* culture) 50 mM NaH2PO4
	- 300 mM NaCl
	- 250 mM imidazole
	- Distilled water
	- *Note: Adjust pH to 7.4 using NaOH, filtered.*
- f. Cas9 storage buffer, pH 7.5 (10 ml for 200 ml *E.coli* culture)
	- 150 mM NaCl
	- 20 mM HEPES
	- 0.1 mM EDTA
	- 1 mM DTT
	- 2% sucrose
	- 20% glycerol
	- Distilled water
	- *Note: Adjust pH to 7.5 using NaOH, filtered.*
- 2. Transfection
	- a. TAP sucrose solution
		- TAP medium with 40 mM sucrose
	- b. TAP agar plates TAP medium with 1.5% agar
	- c. Top agar

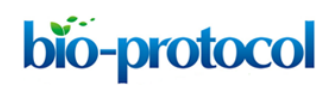

Vol 7, Iss 11, Jun 05, 2017 DOI:10.21769/BioProtoc.2352

TAP medium with 0.5% agar

### **Acknowledgments**

This protocol was originally published as part of Baek *et al*. (2016). The authors especially thank Dr. Duk Hyoung Kim for developing the method. This work was supported by grants from the Korea CCS R&D Center (KCRC) (NRF-2014M1A8A1049273) to E.J. and the Plant Molecular Breeding Center of Next Generation BioGreen 21 Program (PJ01119201) to S.B.

#### **References**

- 1. Baek, K., Kim, D. H., Jeong, J., Sim, S. J., Melis, A., Kim, J. S., Jin, E. and Bae, S. (2016). [DNA](http://www.ncbi.nlm.nih.gov/pubmed/27466170)free two-gene knockout in *Chlamydomonas reinhardtii* [via CRISPR-Cas9 ribonucleoproteins.](http://www.ncbi.nlm.nih.gov/pubmed/27466170) *Sci Rep* 6: 30620.
- 2. Bae, S., Kweon, J., Kim, H. S. and Kim, J. S. (2014a). [Microhomology-based choice](http://www.ncbi.nlm.nih.gov/pubmed/24972169) of Cas9 [nuclease target sites.](http://www.ncbi.nlm.nih.gov/pubmed/24972169) *Nat Methods* 11(7): 705-706.
- 3. Bae, S., Park, J. and Kim, J. S. (2014b). [Cas-OFFinder: a fast and versatile algorithm that](http://www.ncbi.nlm.nih.gov/pubmed/24463181)  [searches for potential off-target sites of Cas9 RNA-guided endonucleases.](http://www.ncbi.nlm.nih.gov/pubmed/24463181) *Bioinformatics* 30(10): 1473-1475.
- 4. Harris, E. H. (2001). *Chlamydomonas* [as a model organism.](https://www.ncbi.nlm.nih.gov/pubmed/11337403) *Annu Rev Plant Physiol Plant Mol Biol* 52: 363-406.
- 5. Kim, S., Kim, D., Cho, S. W., Kim, J. and Kim, J. S. (2014). [Highly efficient RNA-guided genome](http://www.ncbi.nlm.nih.gov/pubmed/24696461)  [editing in human cells via delivery of purified Cas9 ribonucleoproteins.](http://www.ncbi.nlm.nih.gov/pubmed/24696461) *Genome Res* 24(6): 1012-1019.
- 6. Park, J., Bae, S. and Kim, J. S. (2015)[. Cas-Designer: a web-based tool for choice](http://www.ncbi.nlm.nih.gov/pubmed/26358729) of CRISPR-[Cas9 target sites.](http://www.ncbi.nlm.nih.gov/pubmed/26358729) *Bioinformatics* 31(24): 4014-4016.
- 7. Park, J., Lim, K., Kim, J. S. and Bae, S. (2017). [Cas-analyzer: an online tool for assessing](http://www.ncbi.nlm.nih.gov/pubmed/27559154)  [genome editing results using NGS data.](http://www.ncbi.nlm.nih.gov/pubmed/27559154) *Bioinformatics* 33(2): 286-288.